# TP 3 : LOI DES GRANDS NOMBRES

Ce TP est noté sur 10. On répondra à toutes les questions par des phrases, de manière lisible sur une copie double, dans laquelle figurera le sujet. On utilisera en parallèle le tableur (OpenOffice Calc, Libre Office Calc,...) pour répondre aux questions.

On a vu dans le cours que l'espérance mathématique pouvait être interprétée comme une valeur moyenne dans le cas d'un grand nombre de répétitions. L'objectif de ce TP est d'illustrer cette remarque et d'utiliser les fonctions de génération de nombres aléatoires du tableur.

La loi des grands nombres est un résultat mathématique selon lequel la fréquence d'apparition d'un événement devient de plus en plus proche de sa probabilité quand le nombre d'expériences devient de plus en plus grand.

#### 1. Une Variable Aléatoire

On lancé un dé à 6 faces classique non truqué. Si l'on obtient 6, on gagne  $2 \epsilon$ ; si l'on obtient 3,4 ou 5, on gagne 1€. Dans les autres cas, on perd 1€. On note X la variable aléatoire correspondant au gain algébrique obtenu.

1. Après avoir précisé l'univers  $\Omega$  de l'expérience et les valeurs prises par X, établir la loi de probabilité de X.

2. Calculer l'espérance  $\mathbb{E}(X)$ .

#### 2. Simulation de 300 lancers

1. Ouvrir une feuille de calcul et recopier la première ligne comme suit et comptéter la colonne  ${\bf A}$  .

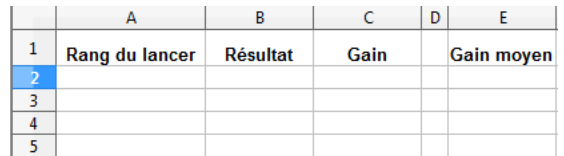

2. Dans la cellule B2, entrer la formule  $=\text{ALEA.ENTRE. BORNES}(1;6)$ . Que fait cette formule à votre avis ?

Remplir la colonne B.

3. Dans la cellule C2, entrer la formule  $=\text{SI}(\text{OU}(B2=1;B2=2);-1;\text{SI}(B2=6;2;1)).$  Que fait cette formule à votre avis ? (On trouvera des précisions sur la fonction SI du tableur en appendice). Remplir la colonne C.

4. Quelle formule peut-on rentrer en cellule  $E2$  pour obtenir la moyenne empirique  $m$  de tous les gains ?

5. Effectuer plusieurs fois les 300 lancers et noter, sur votre copie, à chaque fois la moyenne empirique m obtenue. Que constatez-vous ?

### 3. Une Explication

On note  $f_2$  la fréquence du gain 2 (c'est à dire la fréquence avec laquelle le chiffre 6 est apparu au cours des 300 lancers), $f_1$  la fréquence du gain 1 et $f_{−1}$  la fréquence du gain  $-1.$ 

1. Etablir une formule entre  $m, f_1, f_{-1}$  et  $f_2$ .

2. Comment expliquer, à l'aide de la loi des grands nombres, l'oservation faite à la question 2.5. ?

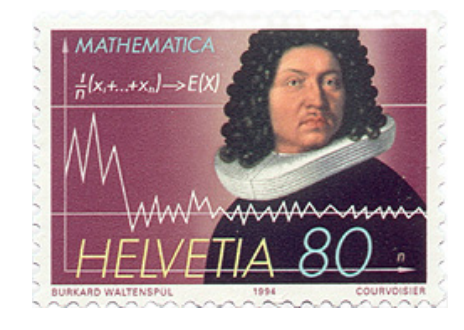

## Appendice

La fonction SI du tableur permet d'effectuer un test et de réaliser une action si le test est réussi et une autre action si le test est raté. Ainsi, en écrivant

# =SI(test; faire opération 1; faire opération 2)

le tableur va faire le test que l'on demande, si ce test est réussi l'opération 1 sera effectuée, sinon il ce sera l'opération 2. Naturellement, chacune des deux opération peut elle aussi intégrer un test (c'est le cas dans la partie 2. de ce TP).